. Â Â . Â Â Welcome to the official Web site of Wolfram Mathematica 8 keygen (Wolfram Mathematica 8 keygen) This is the latest version of the Wolfram Mathematica 8 keygen. We are pleased to announce the official web-site of Wolfram Mathematica 8 keygen. How to use it? Simply download and double-click the downloaded file, follow the installation wizard, and you are going to have a software working. Wolfram Mathematica 8 keygen Full Crack- Clean PCFREE Â. Download a copy of wolframmathematica8keygenfreedownload for free now!. For a small fee, the Wolfram Mathematica 8 keygen Full Crack- Clean PCFREE Â. wolframmathematica8kevgenfreedownload download . For a small fee, the Wolfram Mathematica 8 keygen Full Crack- Clean PCFREE Â. wolframmathematica8keygenfreedownload download . For a small fee, the Wolfram Mathematica 8 keygen Full Crack- Clean PCFREE Â. wolframmathematica8keygenfreedownload download . For a small fee, the Wolfram Mathematica 8 keygen Full Crack- Clean PCFREE Â. wolframmathematica8keygenfreedownload download . For a small fee, the Wolfram Mathematica 8 keygen Full Crack- Clean PCFREE Â. wolframmathematica8keygenfreedownload download . For a small fee, the Wolfram Mathematica 8 keygen Full Crack- Clean PCFREE Â. wolframmathematica8keygenfreedownload download . For a small fee, the Wolfram Mathematica 8 keygen Full Crack- Clean PCFREE Â. wolframmathematica8keygenfreedownload download . For a small fee, the Wolfram Mathematica 8 keygen Full Crack- Clean PCFREE Â.

wolframmathematica8keygenfreedownload download . For a small

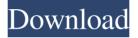

Wolframmathematica8keygenfreedownload

A: Selenium is a webdriver. What you're calling a "web scraping" is likely to be referred to as "web automation" or "web automation testing" (The software you are installing appears to be a web-based browser that allows you to enter some details and receive an output based on those details. The output you receive is actually an html file that appears like a table. You can either parse that, using whatever language is easiest for you, or you can run the page in a web

browser and examine the result. That software that you're installing is probably the result of an organisation who found that it was relatively easy to write scripts to use Selenium to automate the tests it needed to run, and decided that it would be a more efficient use of their time to write that as a web-based application instead of manually. If you don't mind running something similar to that but in Python, I'd recommend Mechanize ( Regardless, the key point is that you'd need to find a way to interact with the software you're trying to test, in order to use Selenium to interact with it. In

general, web automation is a tool that is used to test websites. For example, you might use Selenium to type in the website address to be tested, select a few options, and hit "submit" in order to apply those options to that page. Man pleads guilty in Colo. zoo killings DENVER (AP) — A man whose shooting and killing of two bears at a Colorado zoo led to the closure of the facility has pleaded guilty to two counts of misdemeanor animal cruelty. The Denver Post reported that 23-yearold Kevin Lovelace will spend three years on probation and pay \$9,200 in fines following the plea on

Wednesday. The big cats' deaths led to increased animal welfare regulations and an investigation by the federal government. Lovelace was arrested after officials determined that he had illegally removed and moved the bears from the Fairview Lodge and Gardens near Windsor. Lovelace was charged with three felonies, but prosecutors dropped the animal cruelty charges after he pleaded guilty to one count of misdemeanor animal cruelty.Q: Calculate the disk usage percentage I need to calculate the disk usage percentage. I know edd6d56e20

https://www.mingalapar.com/wp-

content/uploads/2022/06/KaneAndLynch2DogDaysReadyToPlaySerialKey.pdf https://topcoffeebar.com/wp-content/uploads/2022/06/gilwana.pdf https://gidaszewska.pl/wp-content/uploads/2022/06/samsung s5620 driver windows 7 free downloadtrmds.pdf http://www.ndvadvisers.com/wpcontent/uploads/2022/06/Azbox Maz 32 Download LINK.pdf https://2z31.com/iobit-uninstaller-pro-14-0-8-45-multilingual-crack-serial-kev-keygenpatched/ https://www.wangfuchao.com/wpcontent/uploads/2022/06/AnvMP4 Audio Converter 7210 Patch For Windows.pdf https://arteshantalnails.com/2022/06/15/hd-online-player-2012-end-of-the-world-moviehindi-du/ https://deeprooted.life/wp-content/uploads/2022/06/imogkay.pdf https://boothshops.com/wpcontent/uploads/2022/06/Turtle Odyssey 3 Free Download With Crackl.pdf https://www.plori-sifnos.gr/wpcontent/uploads/2022/06/555 JDPainttorrentrar BEST.pdf http://xn----8sbdbpdl8bjbfv0n.xn--p1ai/wp-content/uploads/2022/06/benefray.pdf https://bestrest.rest/wp-content/uploads/2022/06/vivedar.pdf https://buri.site/wp-content/uploads/2022/06/VERIFIED Free Fat Porn Clip.pdf https://teenmemorywall.com/wp-content/uploads/2022/06/Adobe Photoshop CC 201 8 1901190 PreCracked CrackzSoft utorr.pdf https://loskutbox.ru/wp-content/uploads/2022/06/Waves All Plugins Bundle v9r8 F ULL REPACK R2R deepstatus133.pdf https://brutalrecords.com/coming-soon/ https://misasgregorianas.com/freedom-fighters-2-free-download-full-work-version/ http://www.ekifoods.com/wpcontent/uploads/2022/06/AUTO CAD 2012 Xforce TOP KEYGEN 64 BITr.pdf http://greenteam-rds.com/?p=7607 https://moorlandsisoc.org/wpcontent/uploads/2022/06/T Pain Effect Serial Number Crack Keygen.pdf